#### **NVD Data Map Overview**

When importing a .json file into RiskVision, the NVD Connector will populate different fields depending on which data feed the file comes from.

### **When Importing CVE Files**

RiskVision will capture the following from the NVD website:

#### **Description**

The **Current Description** and **Analysis Description** will be uploaded to the **Description** field of a vulnerability's **General** tab.

#### **VULNERABILITIES**

# **UCVE-2020-4212 Detail**

**MODIFIED** 

This vulnerability has been modified since it was last analyzed by the NVD. It is awaiting reanalysis which may result in further changes to the information provided.

# **Current Description**

IBM Spectrum Protect Plus 10.1.0 and 10.1.5 could allow a remote attacker to execute arbitrary code on the system. By using a specially crafted HTTP command, an attacker could exploit this vulnerability to execute arbitrary command on the system. IBM X-Force ID: 175023

The Current Description of <sup>a</sup> CVE file.

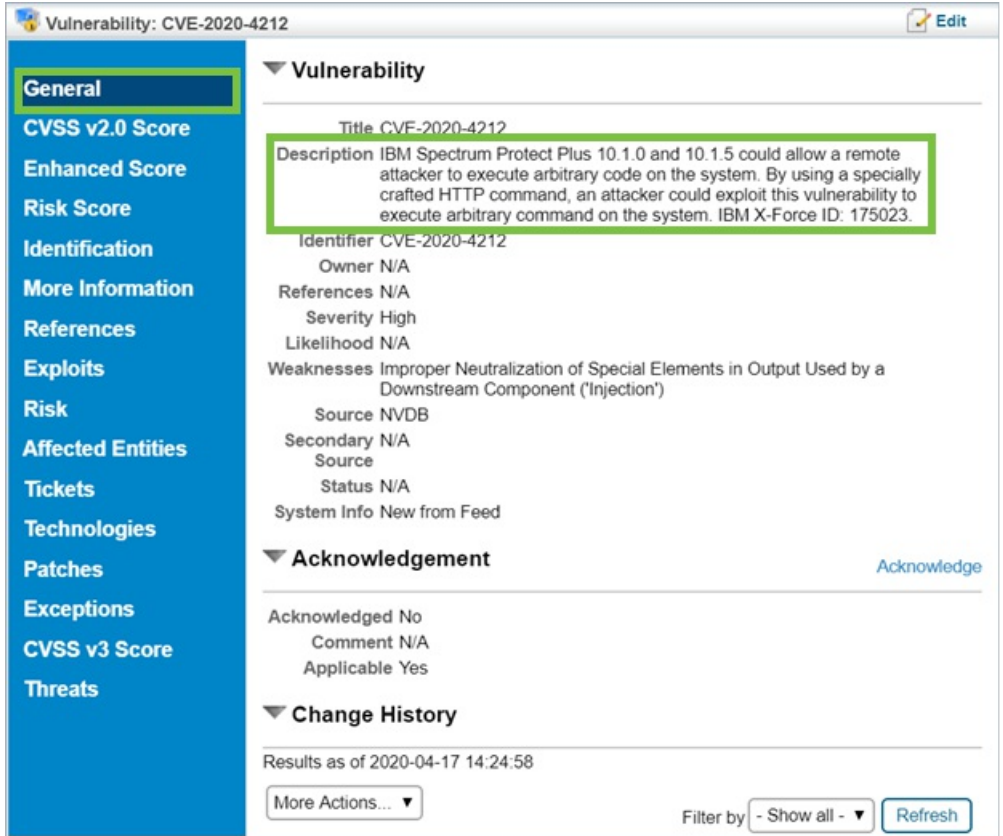

The CVE's description captured by the Description field in RiskVision.

## **Severity**

The vulnerability's **CVSS v2.0 Score** tab will capture all scores from the file's**CVSS Score** section.

# **CVSS Base Score:** 10.0 Impact Subscore: 10.0 Exploitability Subscore: 10.0 **CVSS Temporal Score: NA CVSS Environmental Score: NA** Modified Impact Subscore: **NA Overall CVSS Score:**  $100$

The CVSS Score section of a CVE file.

| Vulnerability: CVE-2020-4212 |                                                              |                                                                  | $Z$ Edit |
|------------------------------|--------------------------------------------------------------|------------------------------------------------------------------|----------|
| <b>General</b>               | <b>Base Score Metrics</b>                                    |                                                                  |          |
| <b>CVSS v2.0 Score</b>       | <b>Exploitability Metrics</b>                                | <b>Impact Metrics</b>                                            |          |
| <b>Enhanced Score</b>        | <b>Access Vector Network</b><br><b>Access Complexity Low</b> | Confidentiality Complete<br>Impact                               |          |
| <b>Risk Score</b>            | Authentication None                                          | Integrity Impact Complete<br><b>Availability Impact Complete</b> |          |
| <b>Identification</b>        |                                                              |                                                                  |          |
| <b>More Information</b>      | Temporal Score Metrics                                       |                                                                  |          |
| <b>References</b>            | Exploitability N/A                                           |                                                                  |          |
| <b>Exploits</b>              | Remediation Level N/A                                        |                                                                  |          |
| <b>Risk</b>                  | Report Confidence N/A                                        |                                                                  |          |
| <b>Affected Entities</b>     | <b>CVSS Score</b>                                            |                                                                  |          |
| <b>Tickets</b>               | CVSS Base Score 10.0                                         |                                                                  |          |
| <b>Technologies</b>          | Impact Subscore 10.0                                         |                                                                  |          |
| <b>Patches</b>               | Exploitability Subscore 10.0<br>CVSS Temporal Score N/A      |                                                                  |          |
| <b>Exceptions</b>            | <b>CVSS Environmental Score N/A</b>                          |                                                                  |          |
| <b>CVSS v3 Score</b>         | Overall Score 10.0                                           |                                                                  |          |
| <b>Threats</b>               | <b>About CVSS</b>                                            |                                                                  |          |
|                              | Common Vulnerability Scoring System (CVSS)                   |                                                                  |          |

The CVE's severity scores captured by the CVSS Score field in RiskVision.

The **CVSS v3 Score** tab will capture all fields and values in the following sections of the .json file:

**CVSS v3 Version**

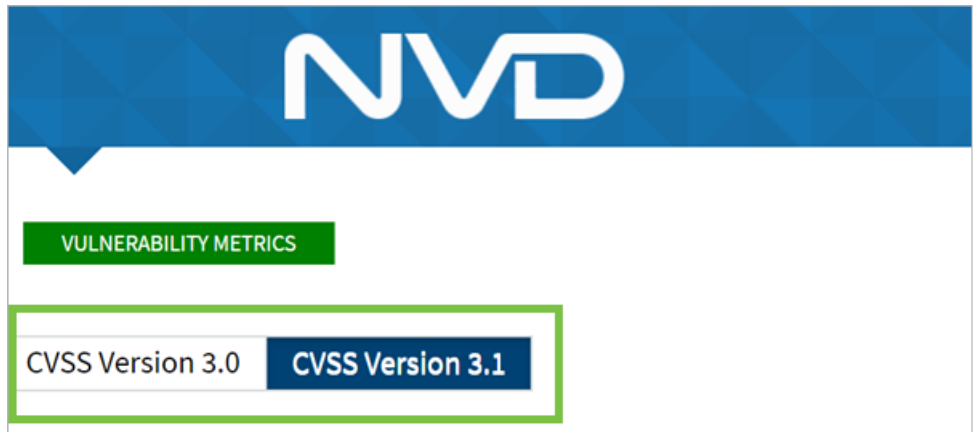

The CVSS version of a CVE file.

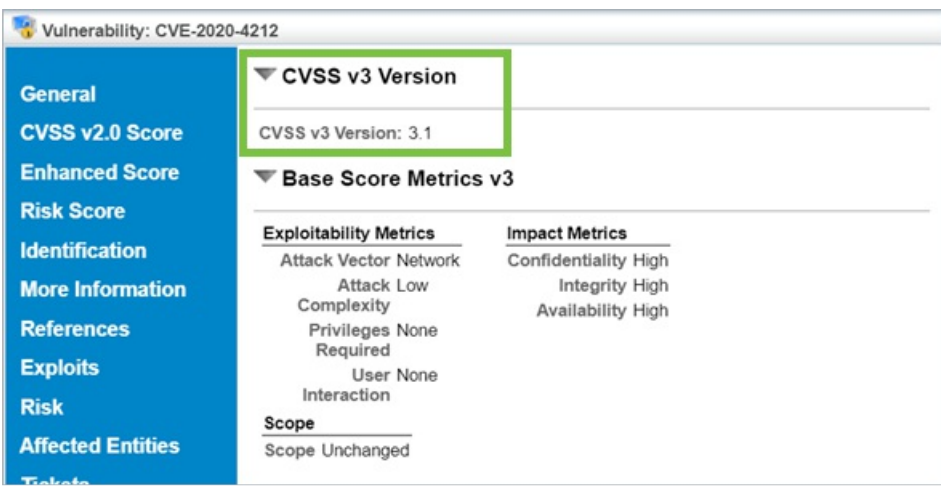

The CVE's CVSS v3 Version captured in RiskVision.

**Base Score Metrics v3**

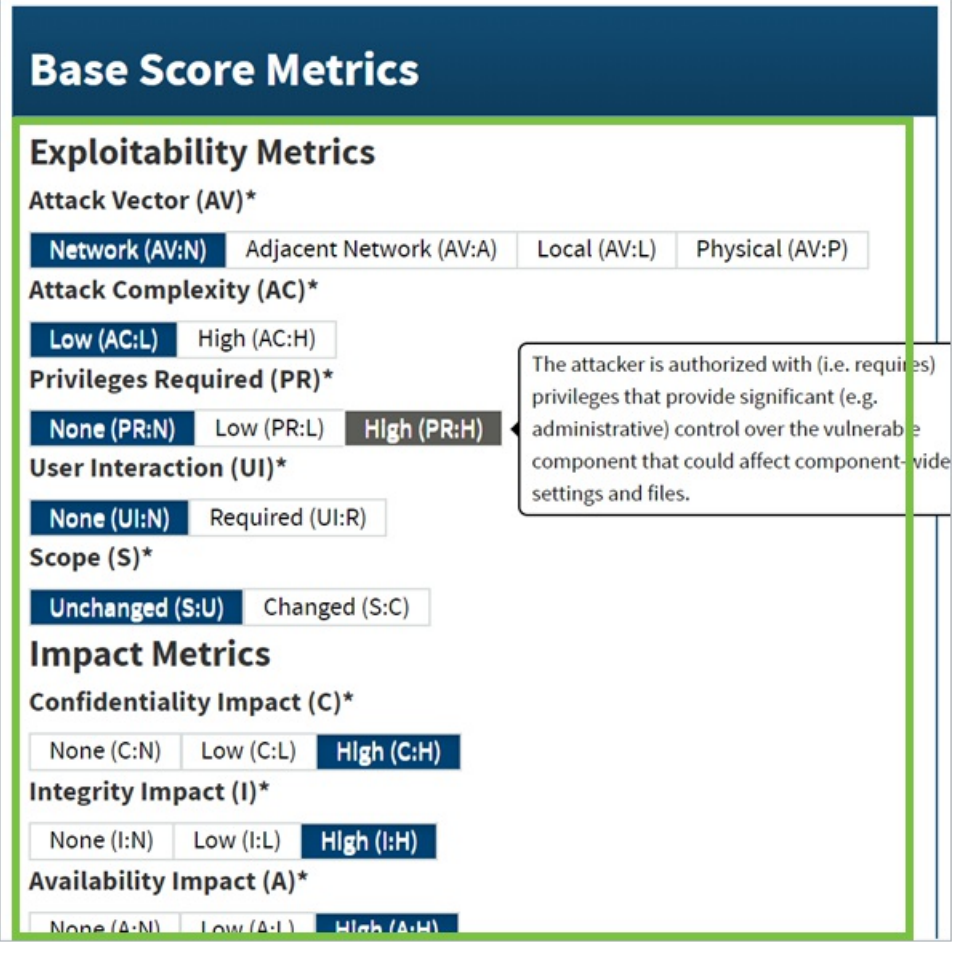

The Base Score Metrics of a CVE file.

| <b>General</b>           | <b>CVSS V3 Version</b>                |                                 |                              |
|--------------------------|---------------------------------------|---------------------------------|------------------------------|
| <b>CVSS v2.0 Score</b>   | CVSS v3 Version: N/A                  |                                 |                              |
| <b>Enhanced Score</b>    | <b>Base Score Metrics v3</b>          |                                 |                              |
| <b>Risk Score</b>        | <b>Exploitability Metrics</b>         | <b>Impact Metrics</b>           |                              |
| <b>Identification</b>    | <b>Attack Vector Network</b>          | Confidentiality High            |                              |
| <b>More Information</b>  | Attack Low                            | Integrity High                  |                              |
| <b>References</b>        | Complexity<br>Privileges None         | <b>Availability High</b>        |                              |
| <b>Exploits</b>          | Required<br>User None                 |                                 |                              |
| <b>Risk</b>              | Interaction<br>Scope                  |                                 |                              |
| <b>Affected Entities</b> | Scope Unchanged                       |                                 |                              |
| <b>Tickets</b>           | <b>Environmental Score Metrics v3</b> |                                 |                              |
| <b>Technologies</b>      |                                       |                                 |                              |
| <b>Patches</b>           | <b>Base Modifiers</b>                 | <b>Security Requirements</b>    |                              |
|                          | Modified Attack Vector N/A            | Confidentiality Requirement N/A |                              |
| <b>Exceptions</b>        | Modified Attack Complexity N/A        |                                 | Integrity Requirement N/A    |
| <b>CVSS v3 Score</b>     | Modified Privileges N/A<br>Required   |                                 | Availability Requirement N/A |
| <b>Threats</b>           | Modified User Interaction N/A         | <b>Impact Metrices</b>          |                              |
|                          | Scope                                 | Modified Confidentiality N/A    | Modified Integrity N/A       |
|                          | Modified Scope N/A                    |                                 |                              |

The CVE's Base Score Metrics captured in RiskVision.

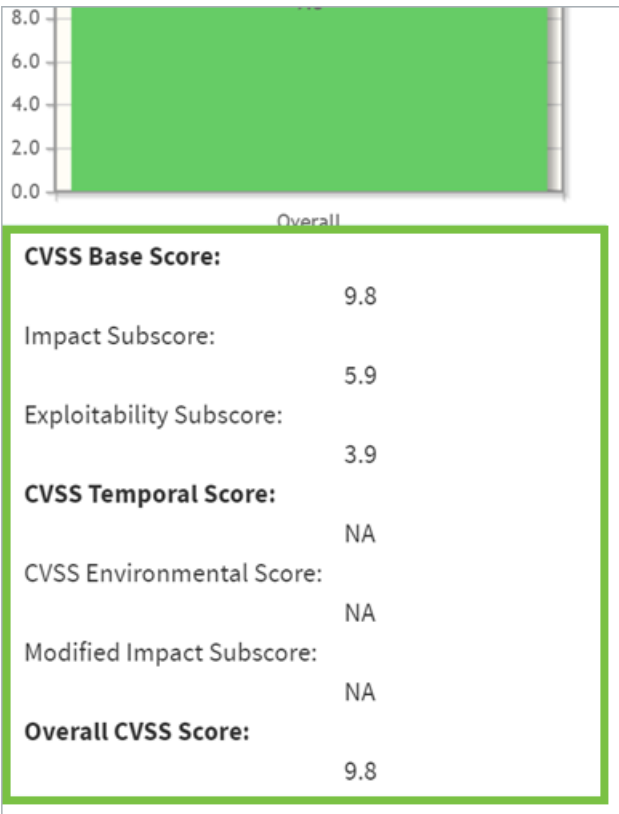

The CVSS V3 Scores of a CVE file.

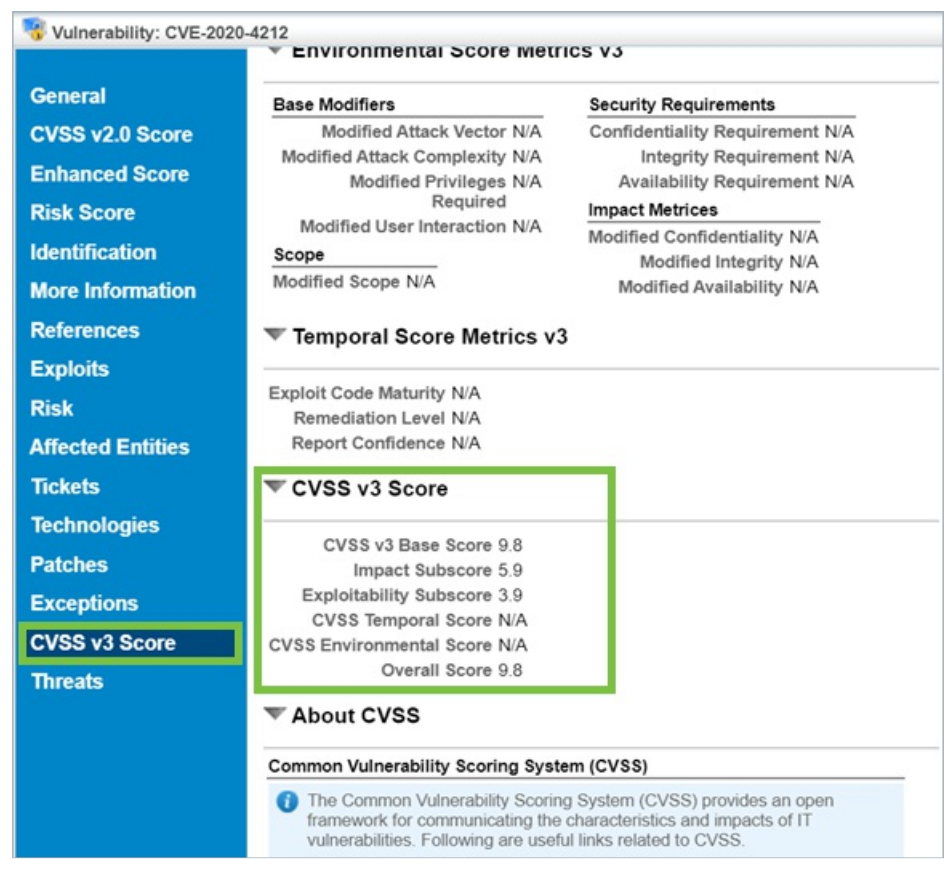

The CVE's CVSS v3 Score captured in RiskVision.

#### **Hyperlinks**

All related hyperlinks will be captured in the**Description** field of the vulnerability's **Identification** tab.

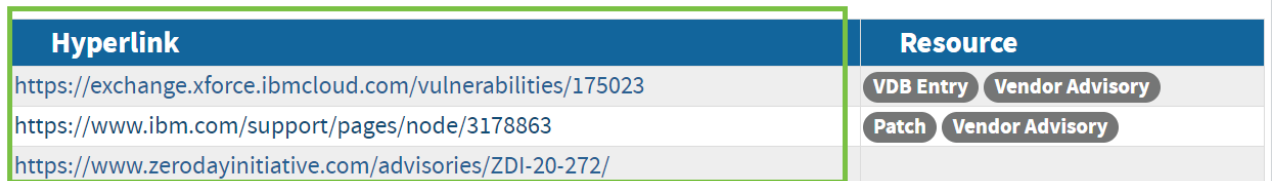

The Hyperlink section of <sup>a</sup> CVE file.

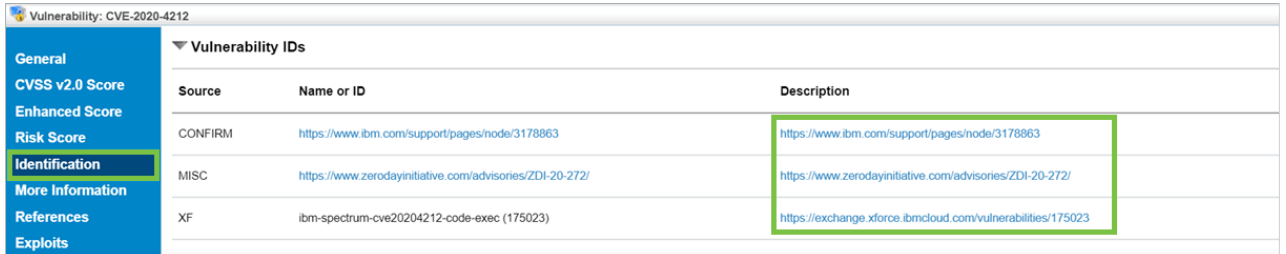

The CVE's hyperlinks captured in the Description field in RiskVision.

#### **Resources**

All related resources will be captured in the**Resource** field of the vulnerabilities **Identification** tab.

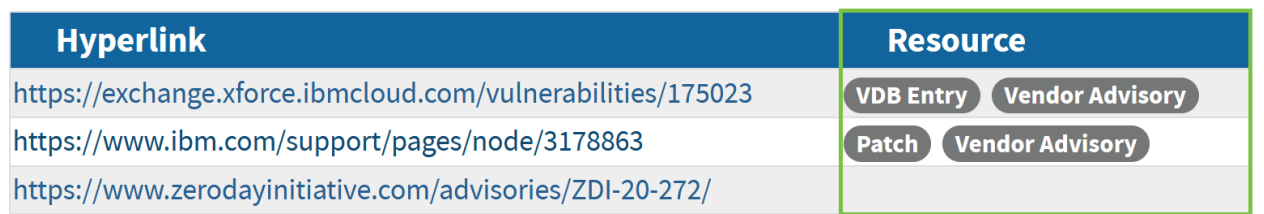

#### The Resource section of a CVE file.

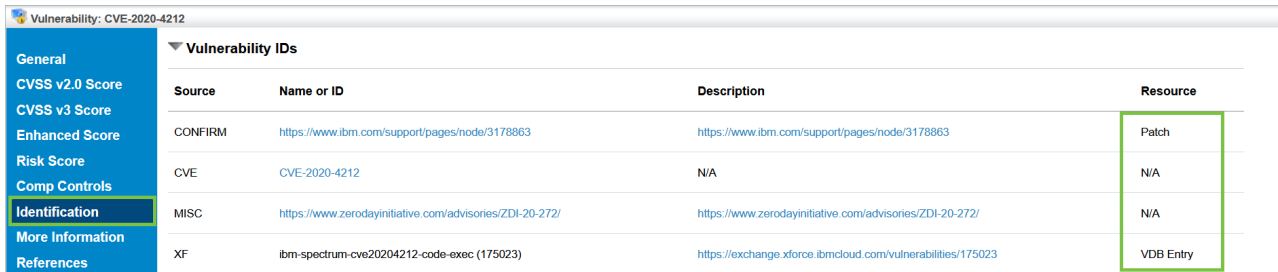

The CVE's resources captured in the Resource field in RiskVision.

#### **Weakness Enumeration**

The .json file's **CWE Name** will be captured in the**Weaknesses** field of the vulnerability's **General** tab. The **CWE-ID** and **Source** will not be captured.

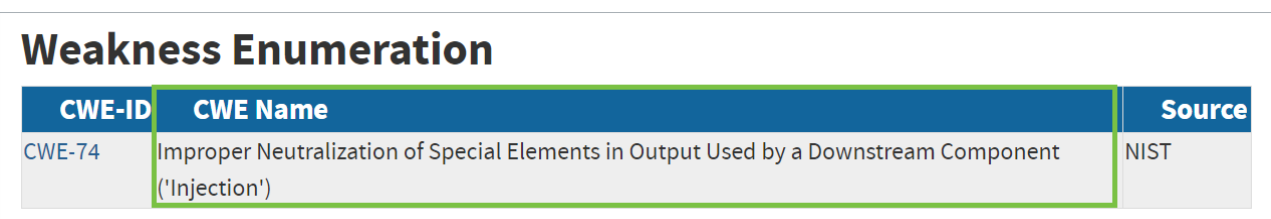

| General                  | <b>▼ Vulnerability</b>                                                                                                    |
|--------------------------|----------------------------------------------------------------------------------------------------|
| <b>CVSS v2.0 Score</b>   | Title CVE-2020-4212                                                                                                    |
| <b>Enhanced Score</b>    | Description IBM Spectrum Protect Plus 10.1.0 and 10.1.5 could allow a remote<br>attacker to execute arbitrary code on the system. By using a specially |
| <b>Risk Score</b>        | crafted HTTP command, an attacker could exploit this vulnerability to<br>execute arbitrary command on the system. IBM X-Force ID: 175023.              |
| <b>Identification</b>    | Identifier CVE-2020-4212                                                                                                    |
|                          | Owner N/A                                                                                                    |
| <b>More Information</b>  | References N/A                                                                                                    |
| <b>References</b>        | Severity High                                                                                                    |
|                          | Likelihood N/A                                                                                                    |
| <b>Exploits</b>          | Weaknesses Improper Neutralization of Special Elements in Output Used by a<br>Downstream Component ('Injection')                                       |
| <b>Risk</b>              | Source NVDB                                                                                                    |
| <b>Affected Entities</b> | Secondary N/A<br>Source                                                                                                    |
| <b>Tickets</b>           | Status N/A                                                                                                    |

The CWE Name captured in the Weaknesses field in RiskVision.

#### **Known Affected Software Configurations**

These will be captured in the vulnerability's**Technologies** tab.

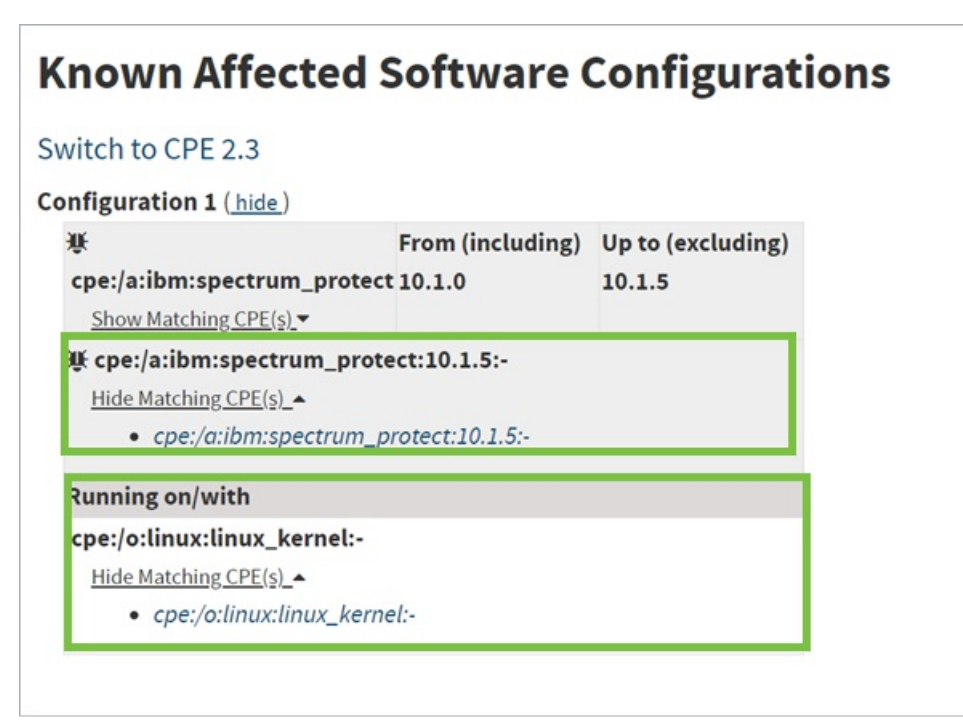

The Known Affected Software Configurations of <sup>a</sup> CVE file.

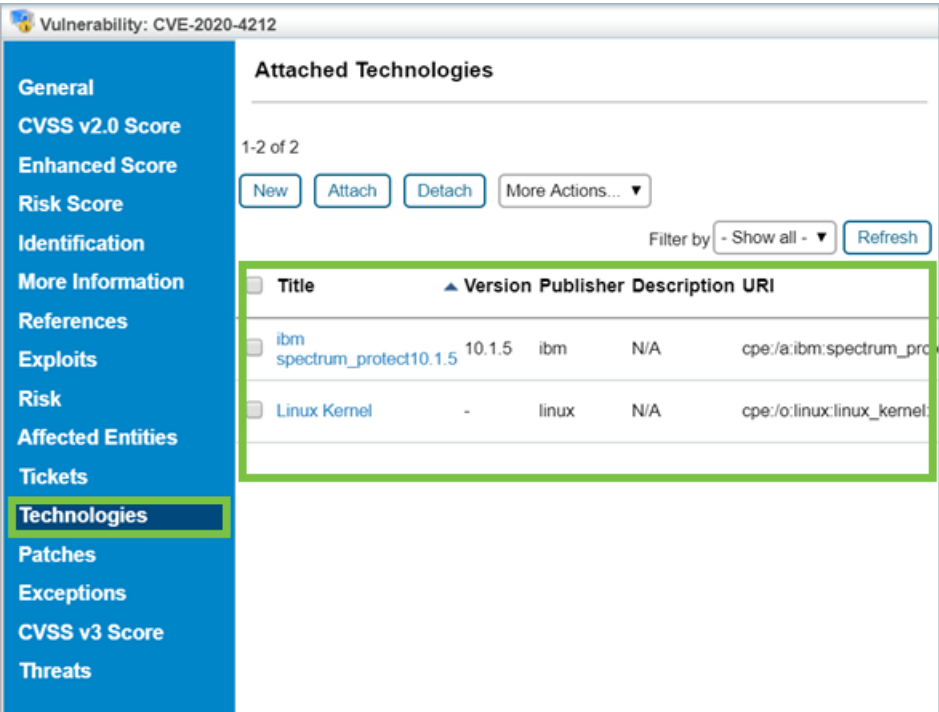

The CVE file's Known Affected Software Configurations captured in RiskVision.

### **When Importing CPE Files**

RiskVision will capture the following from the NVD website:

### **CPE Names**

RiskVision can only import names from version 2.2 of CPE. The following components will be captured by the**General** tab of a technology:

- Part
- Vendor
- Product
- Cloud-init
- Version
- Update
- Edition
- Language

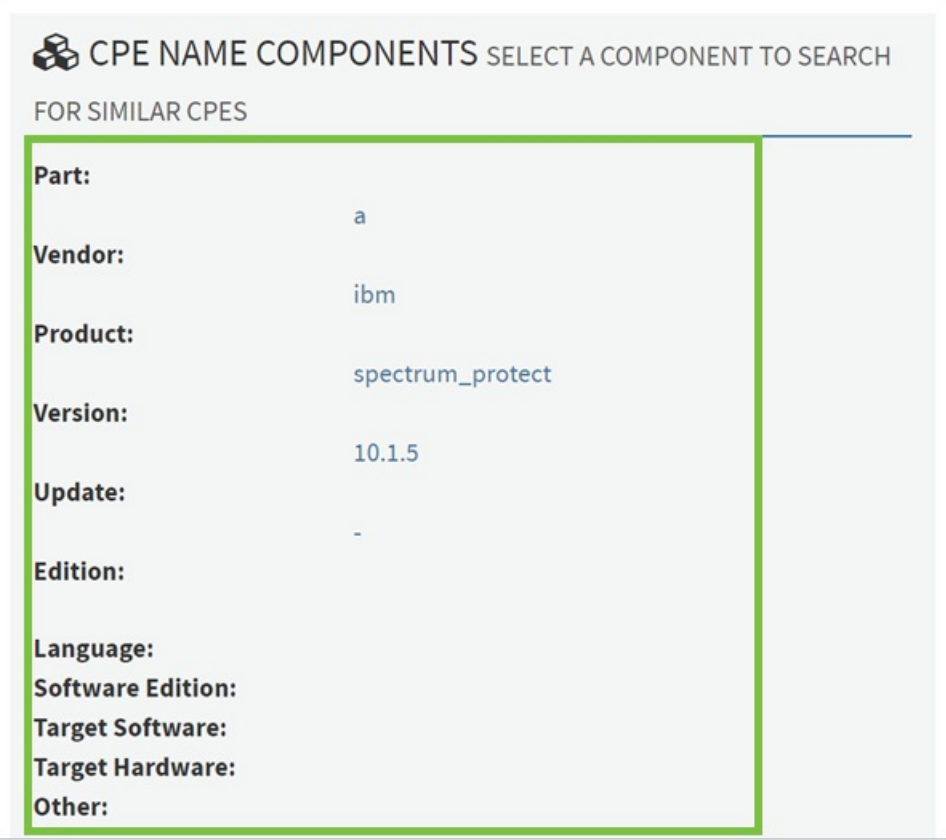

The Name Components of <sup>a</sup> CPE file.

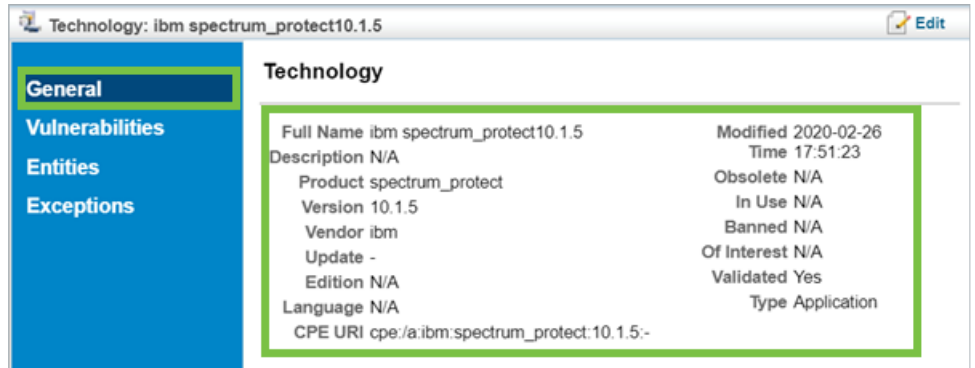

The CPE name components captured in RiskVision.

#### **Metadata**

The **Text** title will be captured by the**Full Name** field in a technology's **General** tab, but the **Locale** title will not.

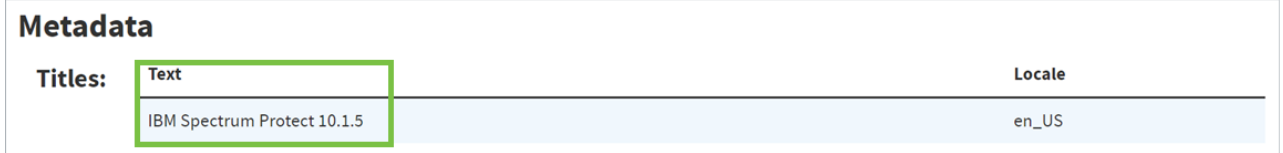

The Text title in a CPE file.

| General                | Technology                                   |                               |
|------------------------|----------------------------------------------|-------------------------------|
| <b>Vulnerabilities</b> | Full Name ibm spectrum protect10.1.5         | Modified 2020-02-26           |
| <b>Entities</b>        | Description was                              | Time 17:51:23<br>Obsolete N/A |
| <b>Exceptions</b>      | Product spectrum protect<br>Version 10.1.5   | In Use N/A                    |
|                        | Vendor ibm                                   | Banned N/A                    |
|                        | Update -                                     | Of Interest N/A               |
|                        | Edition N/A                                  | Validated Yes                 |
|                        | Language N/A                                 | Type Application              |
|                        | CPE URI cpe:/a:ibm:spectrum_protect:10.1.5:- |                               |

The CPE's Text title captured by the Full Name field in RiskVision.

#### **References**

This section is not captured as they contain **Change Log** data.

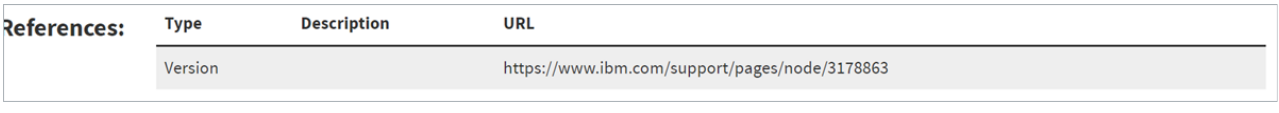

The References section of a CPE file.

## **CPE Usage**

View and Associated vulnerabilities will be captured in RiskVision's**Vulnerabilities** tab for threats and technologies.

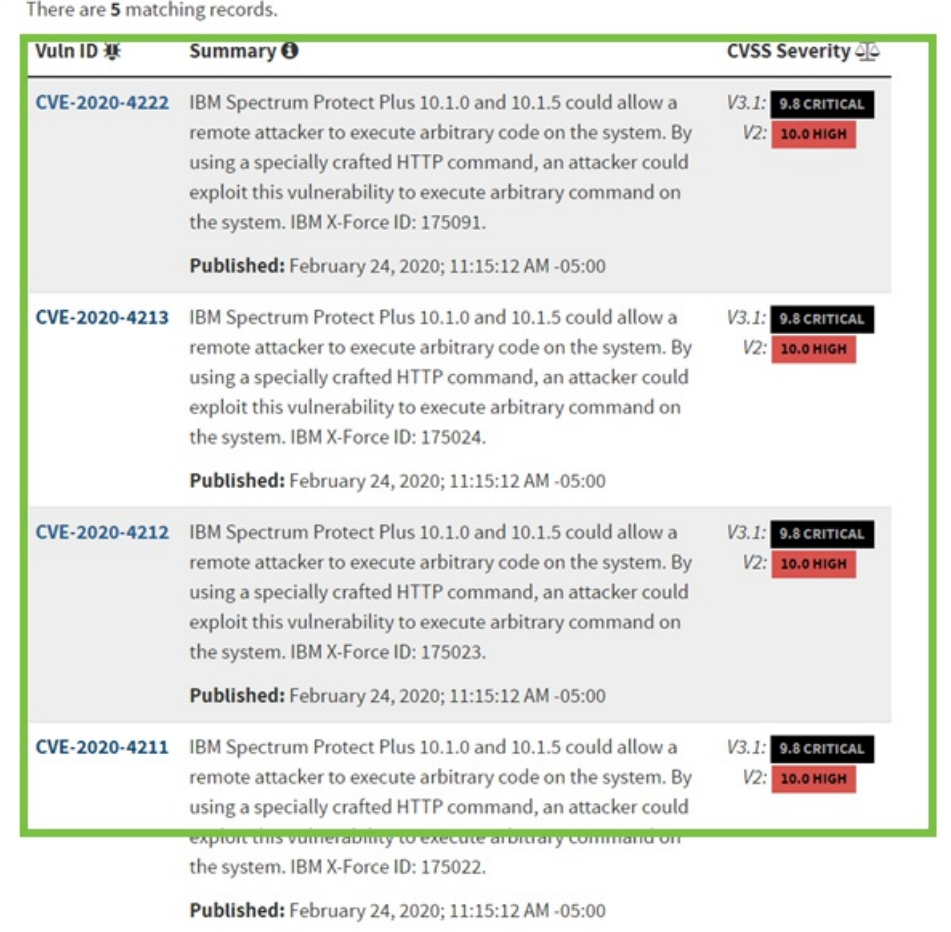

Vulnerabilities in a CPE file.

|                                      | MOTE ACTIONS  | Refresh<br>Filter by   - Show all -                                                                                                    |
|--------------------------------------|---------------|----------------------------------------------------------------------------------------------------|
| <b>General</b>                       |               |                                                                                                    |
| <b>Vulnerabilities</b>               | Name          | <b>CVSS Score</b><br>Description                                                                                                    |
| <b>Entities</b><br><b>Exceptions</b> | CVE-2020-4222 | IBM Spectrum Protect<br>Plus 10.1.0 and 10.1.5<br>could allow a remote<br>attacker to execute<br>arbitrary code on the<br>system. By using a<br>specially crafted HTTP<br>command, an attacker<br>could exploit this<br>vulnerability to execute<br>arbitrary command on the<br>system. IBM X-Force ID:<br>175091.    |
|                                      | CVE-2020-4213 | IBM Spectrum Protect<br>Plus 10.1.0 and 10.1.5<br>could allow a remote<br>attacker to execute<br>arbitrary code on the<br>system. By using a<br>specially crafted HTTP<br>command, an attacker<br>could exploit this<br>vulnerability to execute<br>arbitrary command on the<br>system. IBM X-Force ID:<br>175024.    |
|                                      | CVE-2020-4212 | IBM Spectrum Protect<br>Plus 10.1.0 and 10.1.5<br>could allow a remote<br>attacker to execute<br>arbitrary code on the<br>system. By using a<br>specially crafted HTTP<br>command, an attacker<br>could exploit this<br>vulnerability to execute<br>arbitrary command on the<br>System. TDIVEASE CITOS TD.<br>175023. |

The CPE's Vulnerabilities captured in RiskVision.

The connector will not capture the file's quick info such as published dates and last modified dates.

#### **O** QUICK INFO

 $\lceil i \rceil$ 

**Created On: 04/09/2020 Last Modified On: 04/09/2020** 

The Quick Info of <sup>a</sup> CPE file.

## **When Importing CWE Files**

While the NVD connector will import files from the CWE datafeed, it will import data from adifferent site than the NVD site. As of now, RiskVision will only capture **Parent Of** information from CWE files in the **General** tab of a weakness.

The table(s) below shows the weaknesses and high level categories that are related to this weakness. These relationships are defined as Child<br>ParentOf, MemberOf and give insight to similar items that may exist at higher an

#### ▼ Relevant to the view "Research Concepts" (CWE-1000)

| <b>Nature</b>      | <b>Type ID</b> |     | <b>Name</b>                                                      |
|--------------------|----------------|-----|------------------------------------------------------------------|
| ChildOf            | PI             | 284 | <b>Improper Access Control</b>                                   |
| <b>ParentOr</b>    | Ō              | 201 | weak Encoding for Password                                       |
| ParentOf           | ❸              | 262 | Not Using Password Aging                                         |
| ParentOf           | ❸              | 263 | Password Aging with Long Expiration                              |
| ParentOf           | ₿              | 288 | Authentication Bypass Using an Alternate Path or Channel         |
| ParentOf           | Ø              | 289 | Authentication Bypass by Alternate Name                          |
| ParentOf           | ◉              | 290 | Authentication Bypass by Spoofing                                |
| ParentOf           | ◉              | 294 | Authentication Bypass by Capture-replay                          |
| ParentOf           | €              | 295 | <b>Improper Certificate Validation</b>                           |
| ParentOf           | v              | 301 | Reflection Attack in an Authentication Protocol                  |
| ParentOf           | Ø              | 302 | Authentication Bypass by Assumed-Immutable Data                  |
| ParentOf           | ◉              | 303 | <b>Incorrect Implementation of Authentication Algorithm</b>      |
| ParentOf           | ₿              | 304 | Missing Critical Step in Authentication                          |
| ParentOf           | ❸              | 305 | Authentication Bypass by Primary Weakness                        |
| ParentOf           | B              | 306 | Missing Authentication for Critical Function                     |
| ParentOf           | €              | 307 | <b>Improper Restriction of Excessive Authentication Attempts</b> |
| D <sub>arant</sub> | A.             | 300 | <b>Llco of Single-factor Authontication</b>                      |

The Parent Of information in a CWE file.

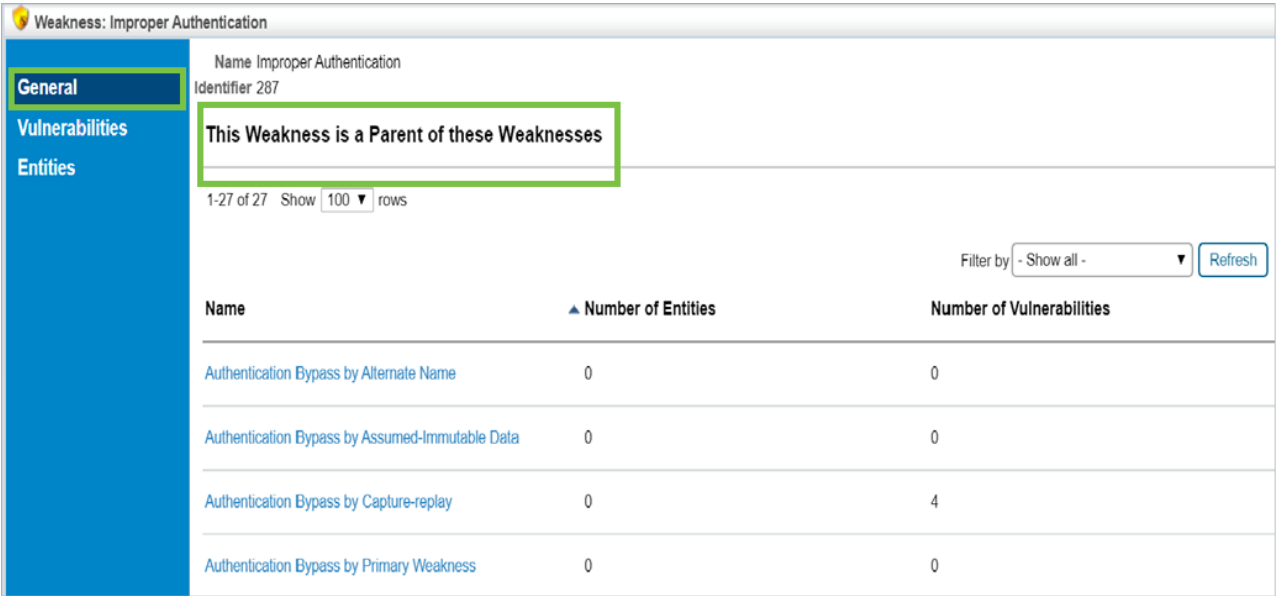

The Parent Of information from <sup>a</sup> CWE file captured in RiskVision.